# Orden de Operaciones con Decimales (A)

Nombre: Fecha: Fecha: Fecha: Fecha: Fecha: Fecha: Techa: Techa: Techa: Techa: Techa: Techa: Techa: Techa: Techa

$$
(-7.6) + 7.4 \times 3.9 \qquad \qquad (-4.2) \times (1.6 - 5.5)
$$

$$
(-5.7) - (8.8)^2
$$
 0.1 × ((-5.4) – 4.1)

$$
(-6.9) - (7.3)^2
$$
 4.7 - (-8.7)<sup>2</sup>

$$
(4.9 - (-9.8)) \div (-1.4) \tag{7.5}^2 + 1.6
$$

$$
(-7.1) \times (-7.8) + (-6.2) \tag{2.8}^2 - 5.2
$$

#### Orden de Operaciones con Decimales (A) Respuestas

Nombre: Fecha:

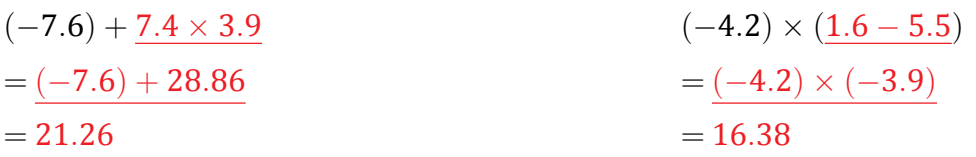

$$
(-5.7) - (8.8)^2
$$
  
= (-5.7) - 77.44  
= -83.14  
  

$$
= -0.95
$$
  

$$
0.1 \times ((-5.4) - 4.1)
$$
  
= 0.1 \times (-9.5)  
= -0.95

$$
(-6.9) - (7.3)^2
$$
  
= (-6.9) - 53.29  
= -60.19  
  

$$
= -70.99
$$
  

$$
= -70.99
$$

$$
\left(\underline{4.9 - (-9.8)}\right) \div (-1.4)
$$
\n
$$
= \underline{14.7 \div (-1.4)}
$$
\n
$$
= -10.5
$$
\n
$$
(7.5)^{2} + 1.6
$$
\n
$$
= \underline{56.25 + 1.6}
$$
\n
$$
= 57.85
$$

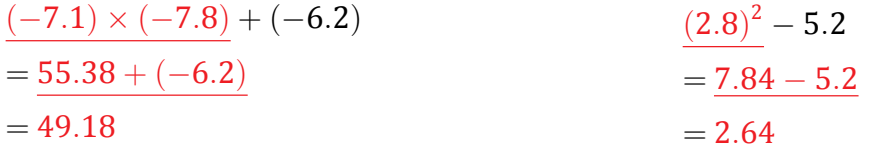

## Orden de Operaciones con Decimales (B)

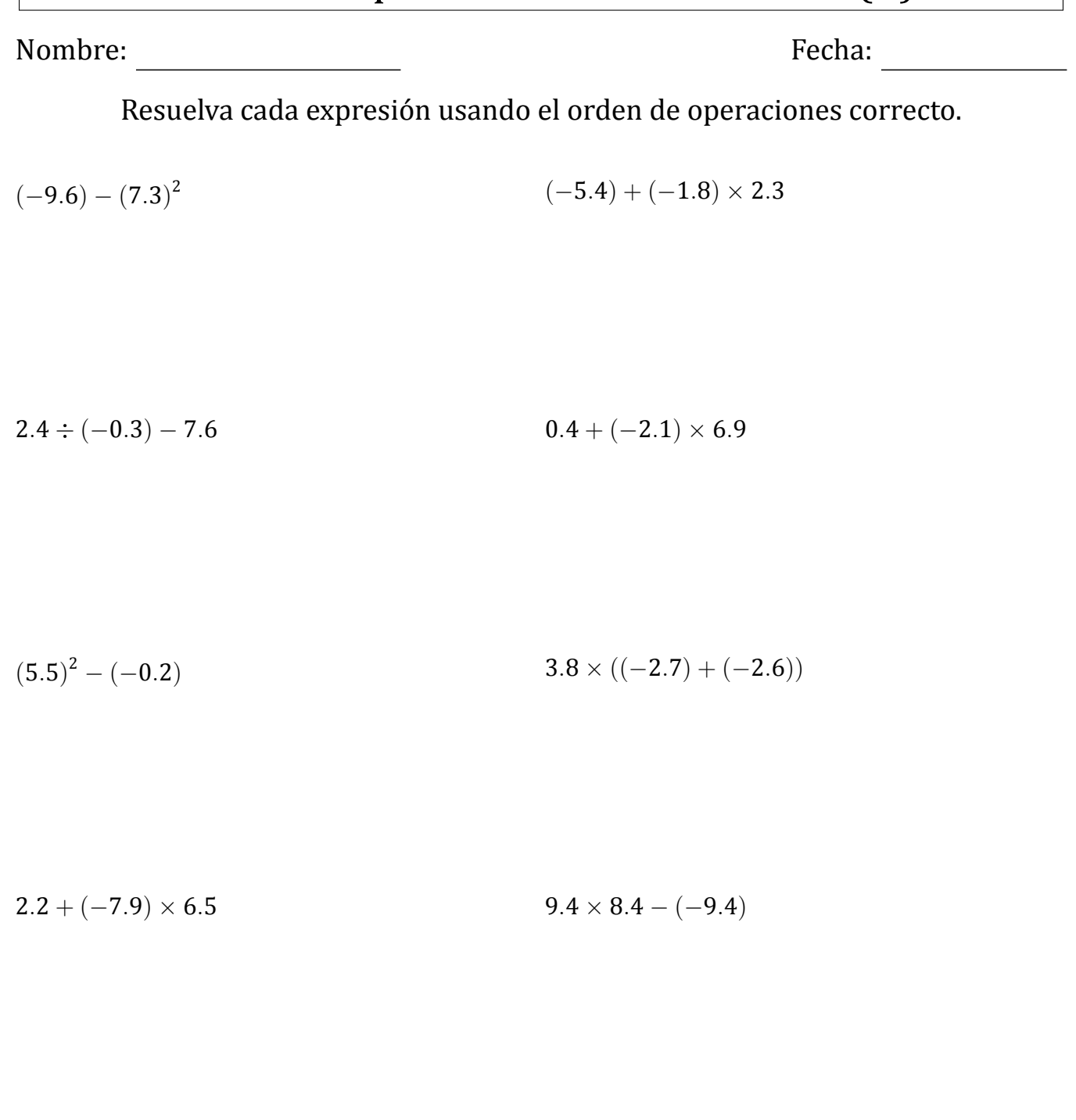

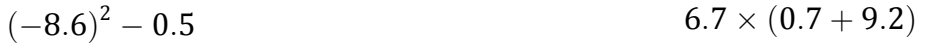

#### Orden de Operaciones con Decimales (B) Respuestas

Nombre: Nombre: Nombre: Recha: Recha: Recha: Recha: Recha: Recha: Recha: Recha: Recha: Recha: Recha: Recha: Recha: Recha: Recha: Recha: Recha: Recha: Recha: Recha: Recha: Recha: Recha: Recha: Recha: Recha: Recha: Recha: Re

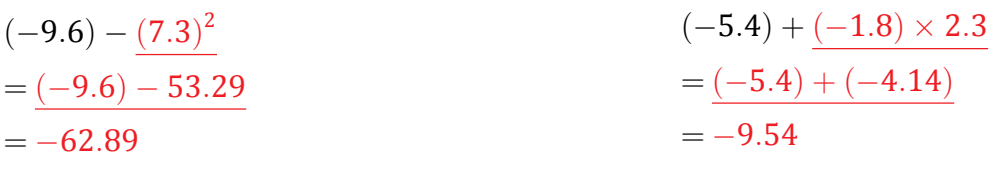

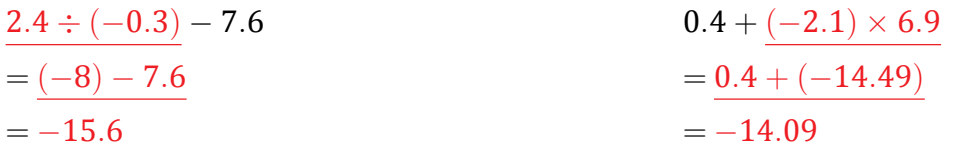

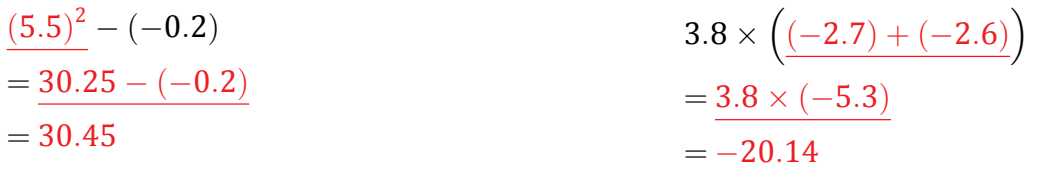

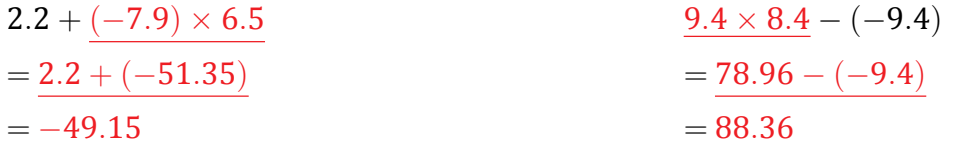

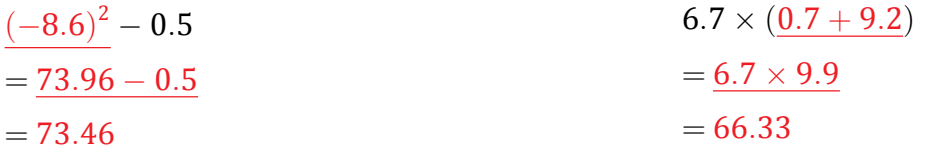

# Orden de Operaciones con Decimales (C)

Nombre: Fecha: Fecha: Fecha: Fecha: Fecha: Fecha: Fecha: Fecha: Fecha: Fecha: Fecha: Fecha: Fecha: Text of  $\sim$  Text of  $\sim$  Text of  $\sim$  Text of  $\sim$  Text of  $\sim$  Text of  $\sim$  Text of  $\sim$  Text of  $\sim$  Text of  $\sim$  Text o

Resuelva cada expresión usando el orden de operaciones correcto.

$$
3.8 + (2.7)^2 \qquad \qquad (-6.5)^2 - 9.3
$$

$$
(-4.1) - (2.6)^2
$$
 9.5 + (-5.3)<sup>2</sup>

$$
(1.4)^2 - 4.9 \t\t\t 7.1 \times (-4.4) + (-2.8)
$$

$$
((-7.2) + (-3.2)) \div 2.6 \qquad \qquad 9.1 + (8.5)^2
$$

 $((-7.3) + 6.1) \times 4.9$  (8.9 + 9.8)  $\times 1.5$ 

## Orden de Operaciones con Decimales (C) Respuestas

Nombre: Fecha:

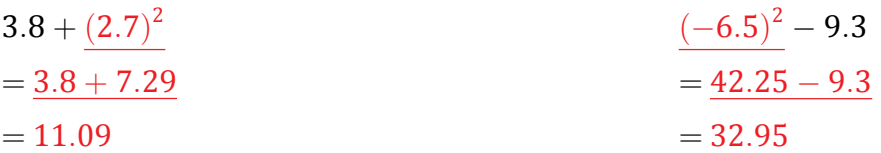

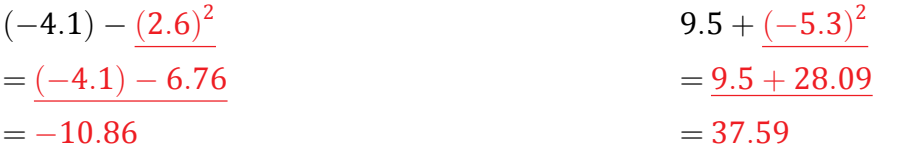

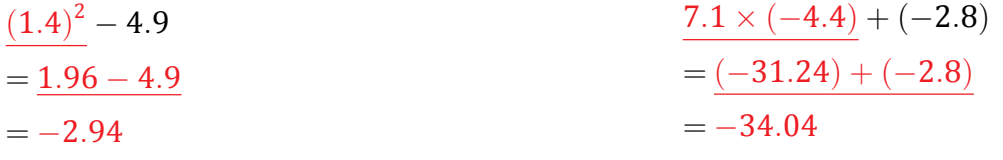

$$
\left(\underline{(-7.2) + (-3.2)}\right) \div 2.6
$$
\n
$$
= \underline{(-10.4) \div 2.6}
$$
\n
$$
= -4
$$
\n9.1 + (8.5)<sup>2</sup>\n
$$
= 9.1 + 72.25
$$
\n
$$
= 81.35
$$

$$
\left(\underline{(-7.3) + 6.1}\right) \times 4.9
$$
\n
$$
=\underline{(-1.2) \times 4.9}
$$
\n
$$
=-5.88
$$
\n
$$
(8.9 + 9.8) \times 1.5
$$
\n
$$
=\underline{18.7 \times 1.5}
$$
\n
$$
= 28.05
$$

#### Orden de Operaciones con Decimales (D)

Nombre: Fecha: Fecha: Fecha: Fecha: Fecha: The Solution of the Second Second Second Second Second Second Second Second Second Second Second Second Second Second Second Second Second Second Second Second Second Second Secon

Resuelva cada expresión usando el orden de operaciones correcto.

 $(-9.7)^{2} + (-7.4)$  $2.3 + (0.5)^2$ 

$$
(-3.5) - (3.7)^2 \tag{–6.3} \times (-2.5) + 1.25
$$

 $(0.3 + 1.9) \times 7.4$  (−5*.*6) + 0*.*3 ÷ 0*.*2

$$
(-5.6) - (-0.5)^2
$$
 7.9 - (-9.3) \times (-2.7)

 $(0.5 - 0.9) \times 2.2$  $9.6 - (3.1)^2$ 

#### Orden de Operaciones con Decimales (D) Respuestas

Nombre: Fecha:

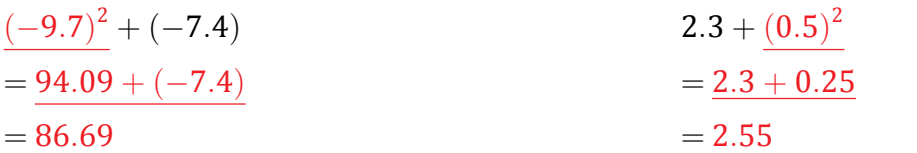

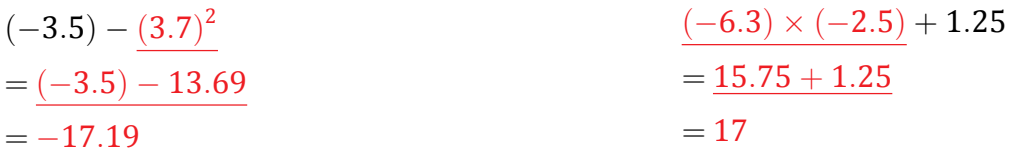

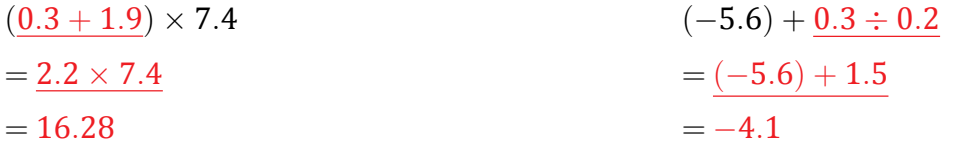

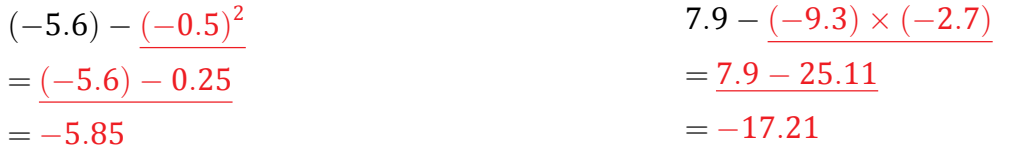

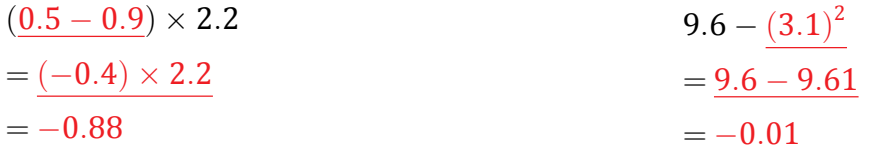

#### Orden de Operaciones con Decimales (E)

Nombre: Fecha: Fecha: Fecha: Fecha: Fecha: Fecha: Text Library Proposal Comparent Comparent Comparent Comparent Comparent Comparent Comparent Comparent Comparent Comparent Comparent Comparent Comparent Comparent Comparent

Resuelva cada expresión usando el orden de operaciones correcto.

 $(-1.5) \times (-8.2) - 3.3$  (−2*.*6)  $\times (6.6 + (-2.8))$ 

$$
(4.5+5.8)\times(-0.1) \t\t (-2.2)^2+4.8
$$

$$
(9.9)^2 - 5.2 \tag{8.9-9.3} \times 1.8
$$

$$
(1.4)^2 \div 2.8 \qquad \qquad (-7.7) - (-9.7) \times 2.9
$$

$$
(-0.9)^2 - (-6.3) \tag{9.6} +1.7
$$

#### Orden de Operaciones con Decimales (E) Respuestas

Nombre: Fecha:

$$
\frac{(-1.5) \times (-8.2) - 3.3}{= 12.3 - 3.3}
$$
\n
$$
\begin{aligned}\n &= 12.3 - 3.3 \\
&= 9\n \end{aligned}
$$
\n
$$
\begin{aligned}\n &= (-2.6) \times \left( \frac{6.6 + (-2.8)}{3.8} \right) \\
&= -9.88\n \end{aligned}
$$

$$
\begin{aligned}\n &\frac{(4.5+5.8)\times(-0.1)}{2} \\
&= \frac{10.3\times(-0.1)}{2} \\
&= -1.03\n \end{aligned}
$$
\n
$$
\begin{aligned}\n &\frac{(-2.2)^2 + 4.8}{2} \\
&= \frac{4.84 + 4.8}{2} \\
&= 9.64\n \end{aligned}
$$

$$
\frac{(9.9)^2 - 5.2}{= 98.01 - 5.2}
$$
\n
$$
\frac{(8.9 - 9.3) \times 1.8}{= (-0.4) \times 1.8}
$$
\n
$$
= -0.72
$$
\n
$$
\frac{(8.9 - 9.3) \times 1.8}{= -0.72}
$$

$$
\frac{(1.4)^2 \div 2.8}{= 1.96 \div 2.8}
$$
\n
$$
= 0.7
$$
\n
$$
(7.7) - (-9.7) \times 2.9
$$
\n
$$
= (-7.7) - (-28.13)
$$
\n
$$
= 20.43
$$

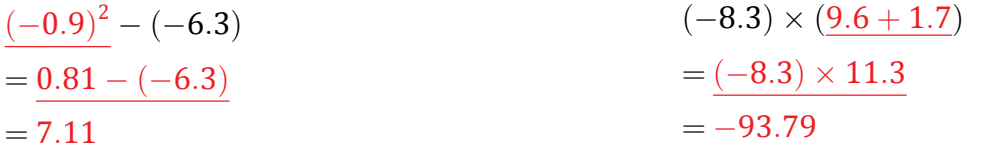

#### Orden de Operaciones con Decimales (F)

Nombre: Fecha: Fecha: Fecha: Fecha: Fecha: Fecha: Text Library Press, 2014

Resuelva cada expresión usando el orden de operaciones correcto.

$$
((-5.1) + 0.3) \times (-3.2) \qquad \qquad 1.7 + (4.4)^2
$$

$$
(-0.5) \times (4.8 - 3.3) \tag{2.8}^2 \times 8.5
$$

$$
(-2.5) \times (-6.4) + (-3.9) \tag{–8.5} \times (-1.2)^2
$$

$$
5.2 \times 9.9 + (-6.1) \qquad \qquad ((-0.3) + 2.5) \times (-6.7)
$$

 $(-5.4) + (-8.2) \times 1.1$  $9.1 + (-8.6)^2$ 

#### Orden de Operaciones con Decimales (F) Respuestas

Nombre: Fecha:

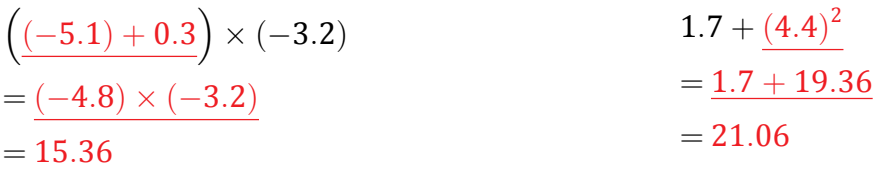

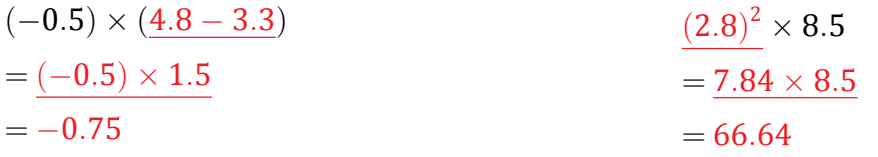

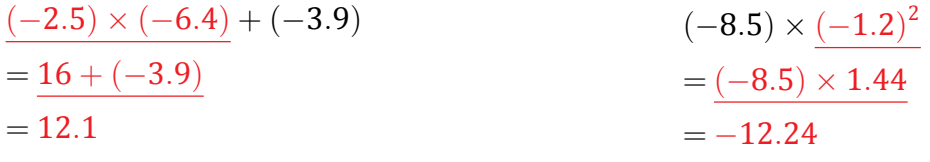

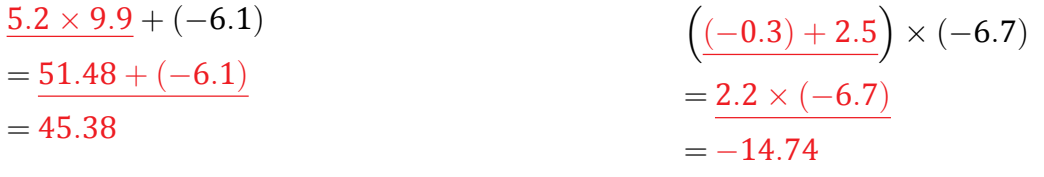

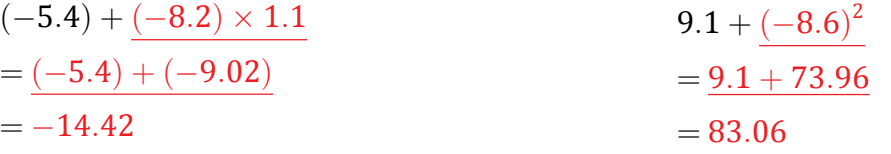

#### Orden de Operaciones con Decimales (G)

Nombre: Fecha:

Resuelva cada expresión usando el orden de operaciones correcto.

 $9.6 - 7.4 \times (-4.3)$  $(8.3)^2 - 3.7$ 

(*−*6*.*4) + (2*.*7) 2  $(1.8)^2 \div 2.4$ 

 $3.3 \times (-3.1) - (-6.5)$  (−9*.*9)  $\div$  (3*.*1 + 1*.*4)

$$
(8.9)^2 - (-4.9) \tag{9.1 + 8.7}
$$

 $4.6 + (-7.1)^2$  $(-8.8)^2 - (-4.7)$ 

#### Orden de Operaciones con Decimales (G) Respuestas

Nombre: Fecha:

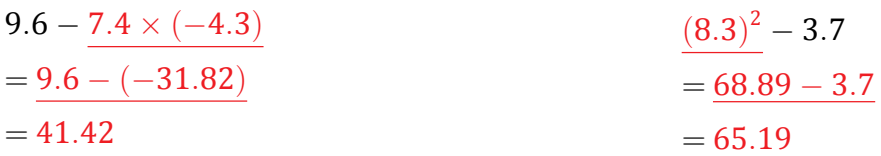

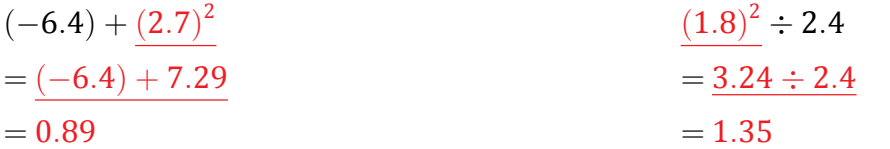

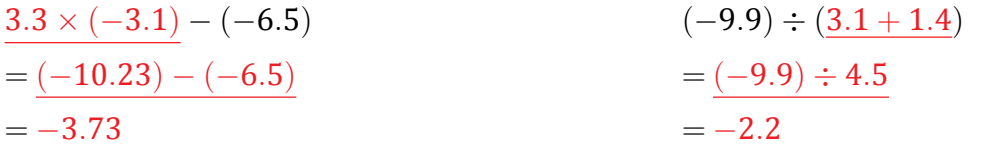

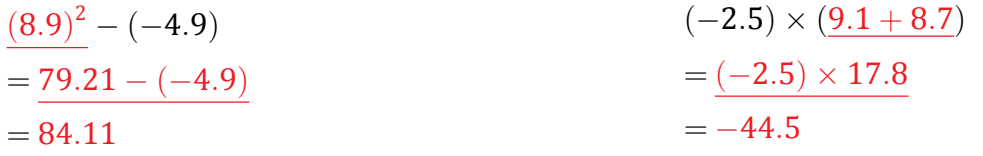

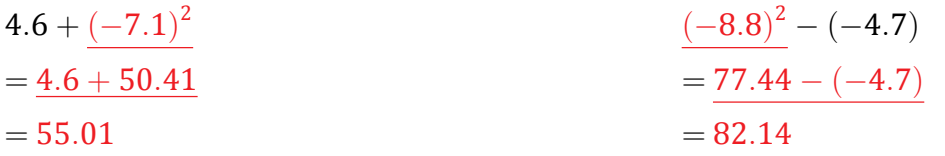

#### Orden de Operaciones con Decimales (H)

Nombre: Fecha: Fecha: Fecha: Fecha: Fecha: Techa: Techa: Techa: Techa: Techa: Techa: Techa: Techa: Techa: Tech

Resuelva cada expresión usando el orden de operaciones correcto.

$$
8.1 - (5.9)^2 \tag{4.4}^2 - (-7.4)
$$

$$
(3.4)^2 - (-5.4) \tag{4.6-2.5} \div 1.4
$$

$$
(2.2)^2 - 5.8 \t\t (0.4)^2 - (-7.8)
$$

$$
(9.3)^2 - 5.2 \qquad \qquad (-2.9) \times ((-2.5) - 1.6)
$$

 $(-8.3)^2 + (-2.2)$  (5.6)  $(5.6)^2 \div 2.8$ 

#### Orden de Operaciones con Decimales (H) Respuestas

Nombre: Fecha:

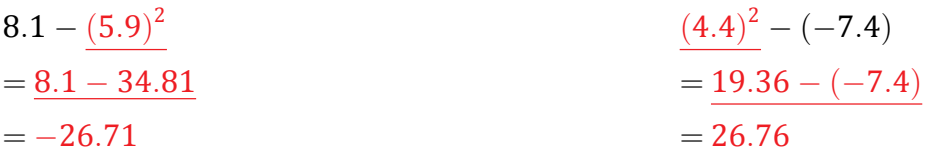

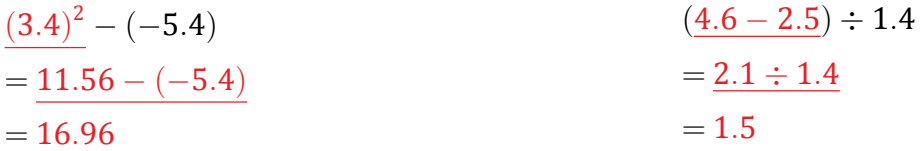

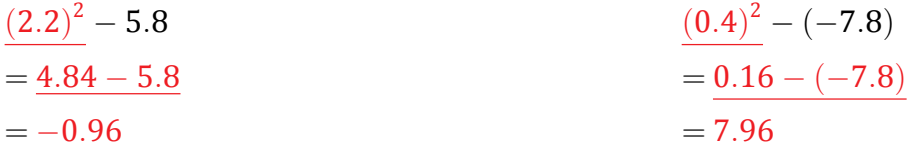

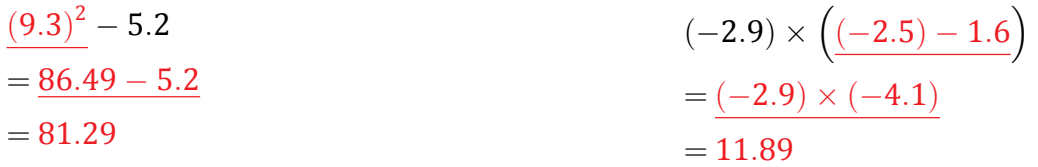

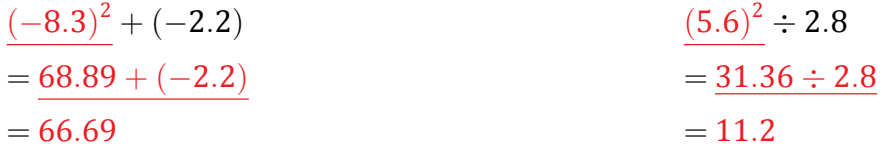

#### Orden de Operaciones con Decimales (I)

Nombre: Fecha: Fecha: The Channel Comparent Comparent Comparent Comparent Comparent Comparent Comparent Comparent Comparent Comparent Comparent Comparent Comparent Comparent Comparent Comparent Comparent Comparent Comparen

Resuelva cada expresión usando el orden de operaciones correcto.

$$
(1.4)^2 + 0.6 \t\t (-0.2)^2 - (-2.5)
$$

$$
(-9.4) \times (-7.8) - (-4.8) \qquad \qquad 2.7 - (-3.2)^2
$$

 $(-6.6) \div 2.4 - 5.4$  (−0.9)  $\times$  (1.5 + 5.8)

$$
(-2.2) \times ((-6.8) + 1.8) \tag{3.5}^2 + (-9.6)
$$

 $((-4.8) + 1.4) \times (-1.3)$  $6.7 - (8.6)^2$ 

#### Orden de Operaciones con Decimales (I) Respuestas

Nombre: Fecha:

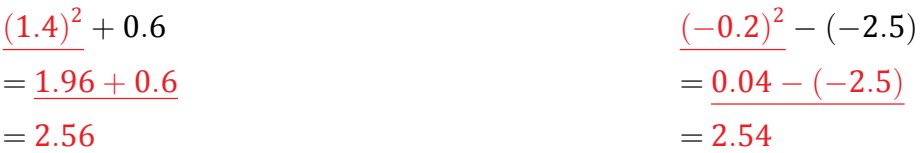

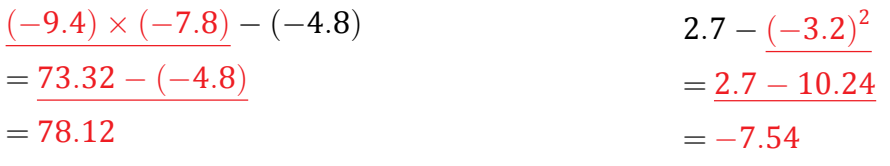

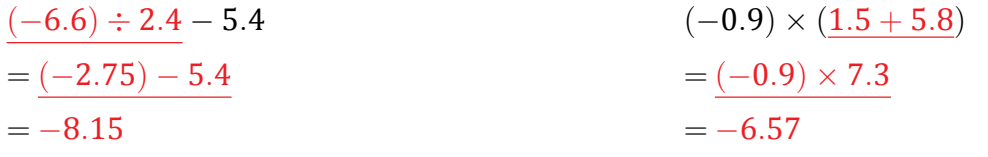

$$
(-2.2) \times \left(\underline{(-6.8) + 1.8}\right) \qquad \qquad \frac{(3.5)^2 + (-9.6)}{12.25 + (-9.6)}
$$
  
= 11  
= 11

$$
\begin{aligned}\n &\left( \underline{(-4.8) + 1.4} \right) \times (-1.3) & \text{6.7} - \underline{(8.6)^2} \\
&= \underline{(-3.4) \times (-1.3)} \\
&= 4.42\n \end{aligned}
$$
\n
$$
\begin{aligned}\n &\text{6.7} - \underline{(8.6)^2} \\
&= 6.7 - 73.96 \\
&= -67.26\n \end{aligned}
$$

# Orden de Operaciones con Decimales (J)

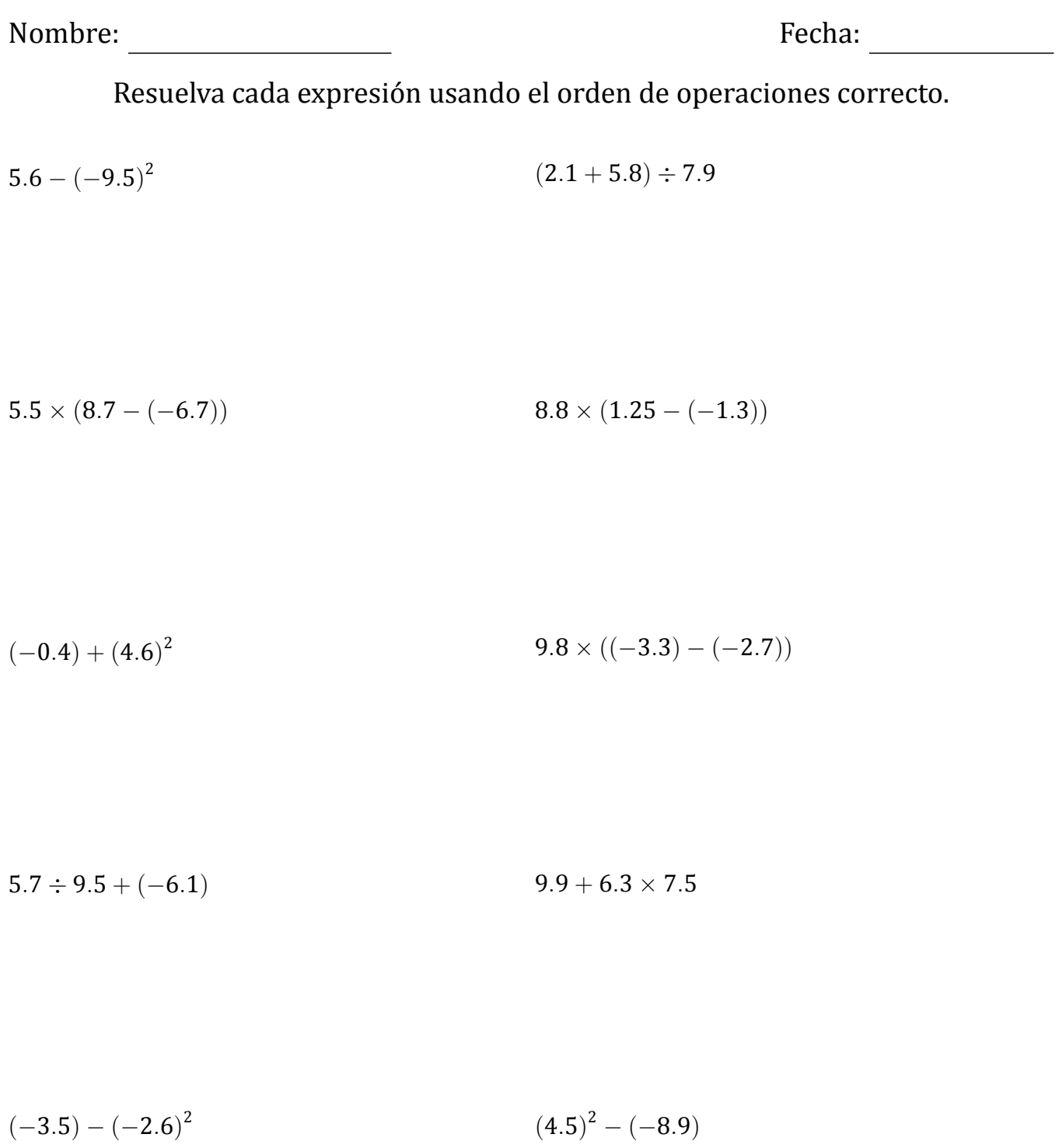

#### Orden de Operaciones con Decimales (J) Respuestas

Nombre: Fecha:

$$
5.6 - (-9.5)^2
$$
  
= 5.6 - 90.25  
= -84.65  

$$
= 1
$$
  
(2.1 + 5.8) ÷ 7.9  
= 7.9 ÷ 7.9  
= 1

$$
5.5 \times \left(8.7 - (-6.7)\right)
$$
  
=  $\frac{5.5 \times 15.4}{8.8 \times 2.55}$   
= 84.7  
 $8.8 \times \left(1.25 - (-1.3)\right)$   
=  $\frac{8.8 \times 2.55}{22.44}$ 

$$
(-0.4) + (4.6)^2
$$
  
= (-0.4) + 21.16  
= 20.76  
  

$$
= -5.88
$$
  

$$
9.8 \times ((-3.3) - (-2.7))
$$
  
= 9.8 \times (-0.6)  
= -5.88

$$
\frac{5.7 \div 9.5 + (-6.1)}{9.9 + \underline{6.3 \times 7.5}}
$$
  
=  $\frac{0.6 + (-6.1)}{-5.5}$   
=  $\frac{9.9 + 47.25}{-5.5}$   
= 57.15

$$
(-3.5) - (-2.6)^2
$$
  
= (-3.5) - 6.76  
= -10.26  

$$
(4.5)^2 - (-8.9)
$$
  
= 20.25 - (-8.9)  
= 29.15